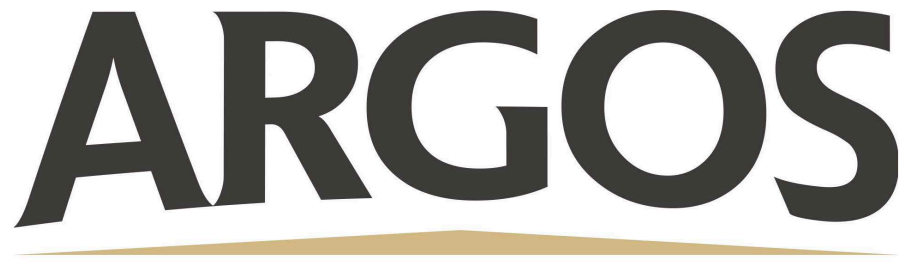

## **Technology Department**

## **YouTube Videos That Will Not Load on iPads**

When you open the Youtube link and get "Sorry, you can't access Youtube for Mobile Web with your account" error, please do the following.

- 1. Click on the three dots on the upper right-hand portion of the Chrome browser screen
- 2. 2. Choose "Request Desktop Site"

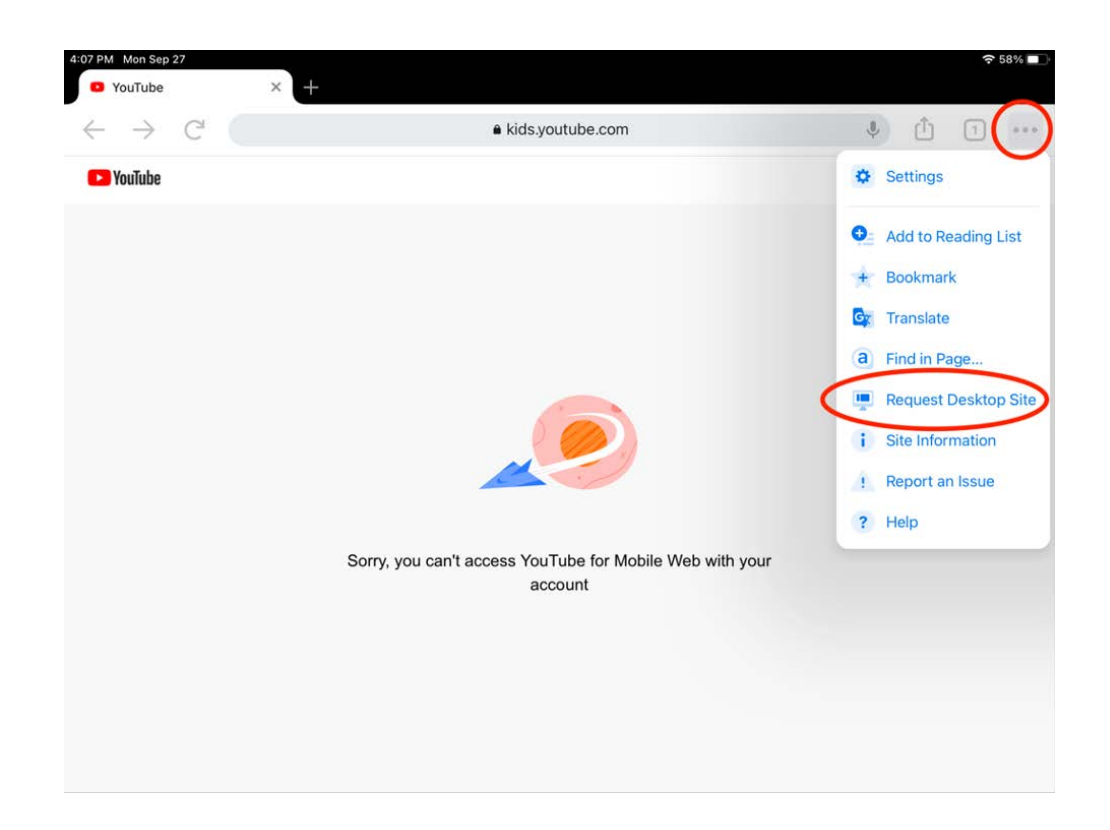